Документ подписан прос<u>той электронной подписью</u><br>Информация о владовосхдарственное аккредитованное не<mark>коммерческое частное образовательное</mark> **учреждение высшего образования «Академия маркетинга и социально-информационных технологий – ИМСИТ» (г. Краснодар)** 4237c7ccb9b9e111bbaf1f4fcda9201d015c4dbaa12**\$#AH7\QX\BQAkaдемия ИМСИТ)** Информация о владельце: ФИО: Агабекян Раиса Левоновна Должность: ректор Дата подписания: 11.06.2024 15:08:46 Уникальный программный ключ:

УТВЕРЖДАЮ

Проректор по учебной работе, доцент

\_\_\_\_\_\_\_\_\_\_\_\_\_\_Н.И. Севрюгина

25.12.2023

## **Б1.О.11**

# Параллельные методы и алгоритмы<br>рабочая программа дисциплины (модуля)

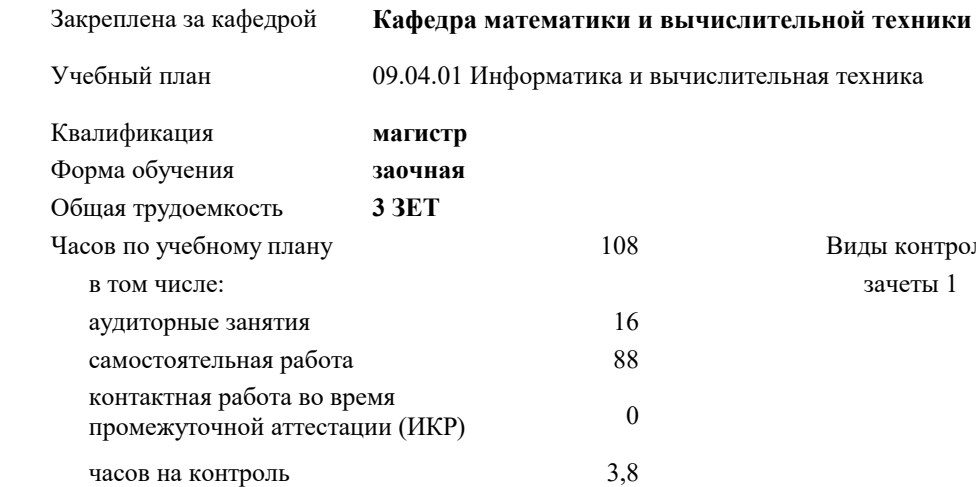

#### **Распределение часов дисциплины по курсам**

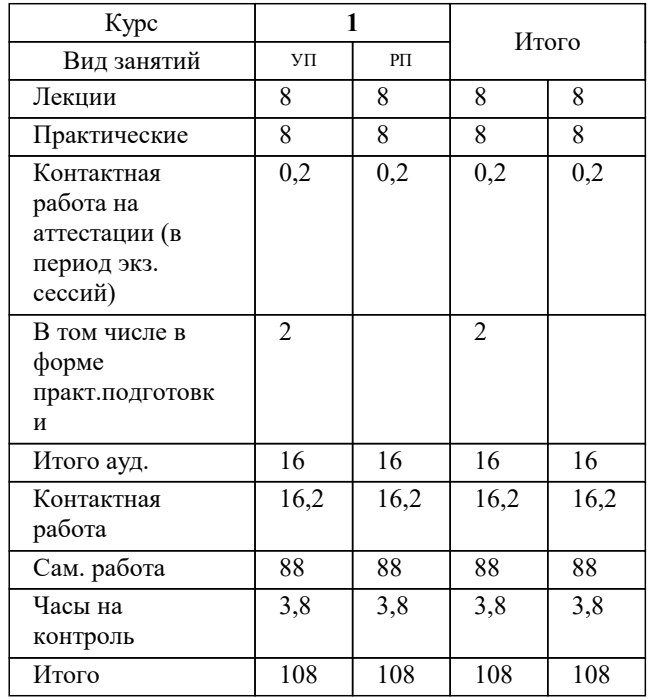

ля на курсах:

#### Программу составил(и):

Рецензент(ы): *кфмн, Доцент, Бужан Виталий Викторович директор АО «ЮГ-СИСТЕМА ПЛЮС», Глебов О.В.;дтн, профессор кафедры информационных систем и программирования КубГТУ, Видовский Л.А.*

**Параллельные методы и алгоритмы** Рабочая программа дисциплины

разработана в соответствии с ФГОС ВО: Федеральный государственный образовательный стандарт высшего образования - магистратура по направлению подготовки 09.04.01 Информатика и вычислительная техника (приказ Минобрнауки России от 19.09.2017 г. № 918)

09.04.01 Информатика и вычислительная техника составлена на основании учебного плана: утвержденного учёным советом вуза от 17.04.2023 протокол № 9.

**Кафедра математики и вычислительной техники** Рабочая программа одобрена на заседании кафедры

Протокол от 11.12.2023 г. № 5

Зав. кафедрой Исикова Наталья Павловна

Согласовано с представителями работодателей на заседании НМС, протокол № 4 от 25.12.2023.

Председатель НМС проф. Павелко Н.Н.

## 1. ЦЕЛИ ОСВОЕНИЯ ДИСЦИПЛИНЫ (МОДУЛЯ)

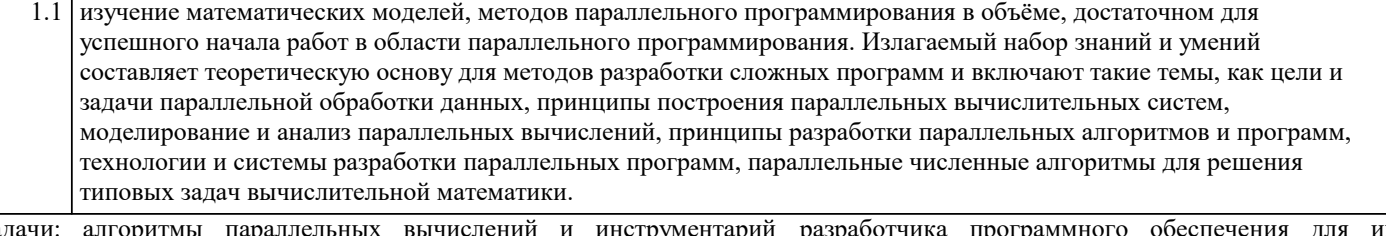

Зада  $\overline{\mathbf{X}}$ струментарий разраоот Д. радачи: алгоритмы параллельни<br>реализации на суперкомпьютерах програ

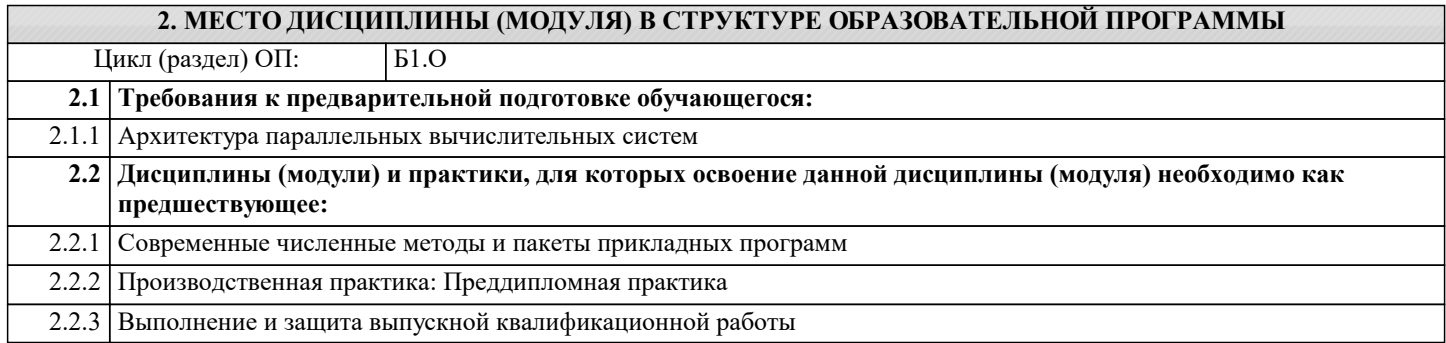

#### 3. ФОРМИРУЕМЫЕ КОМПЕТЕНЦИИ, ИНДИКАТОРЫ ИХ ДОСТИЖЕНИЯ и планируемые результаты обучения

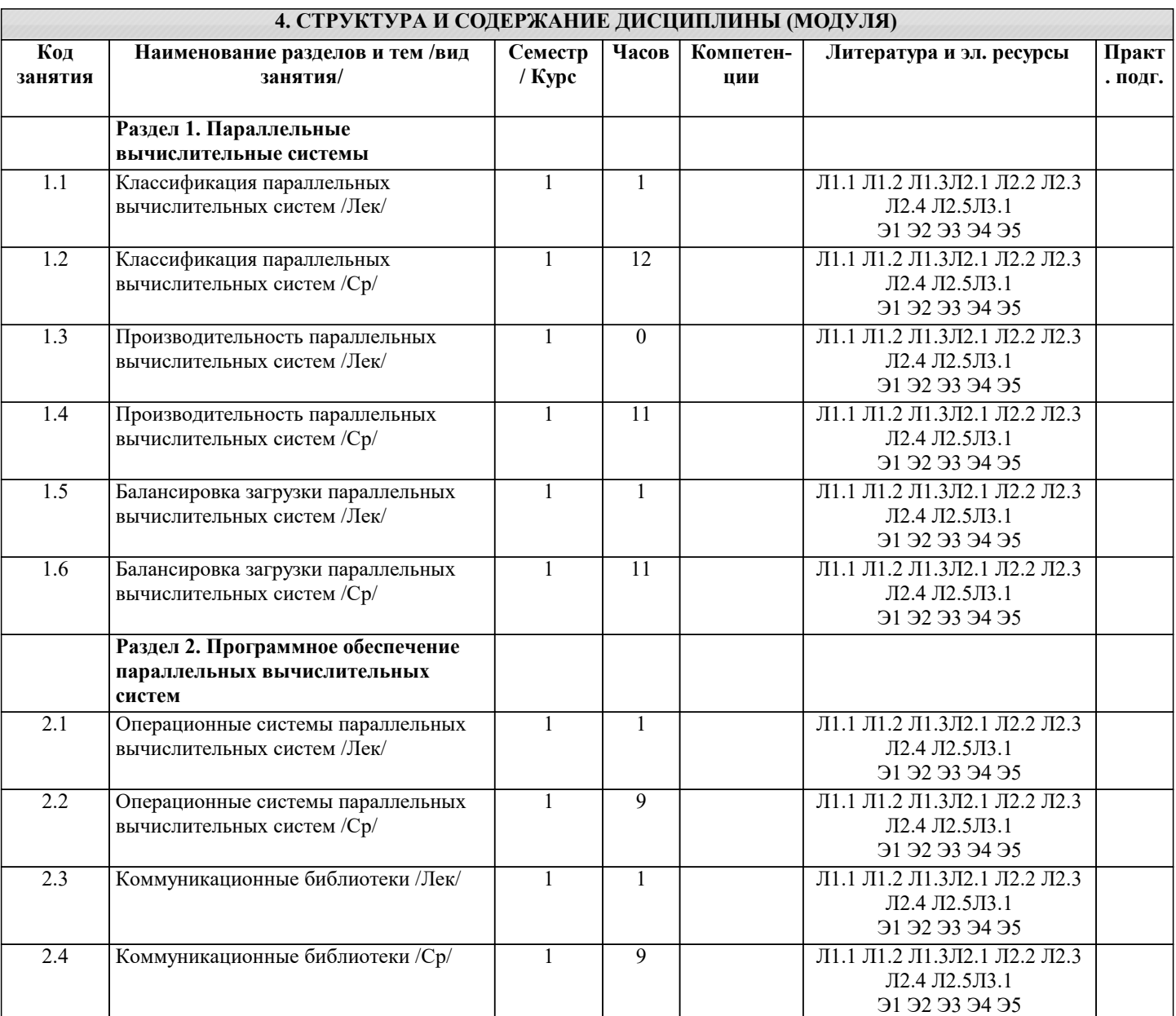

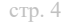

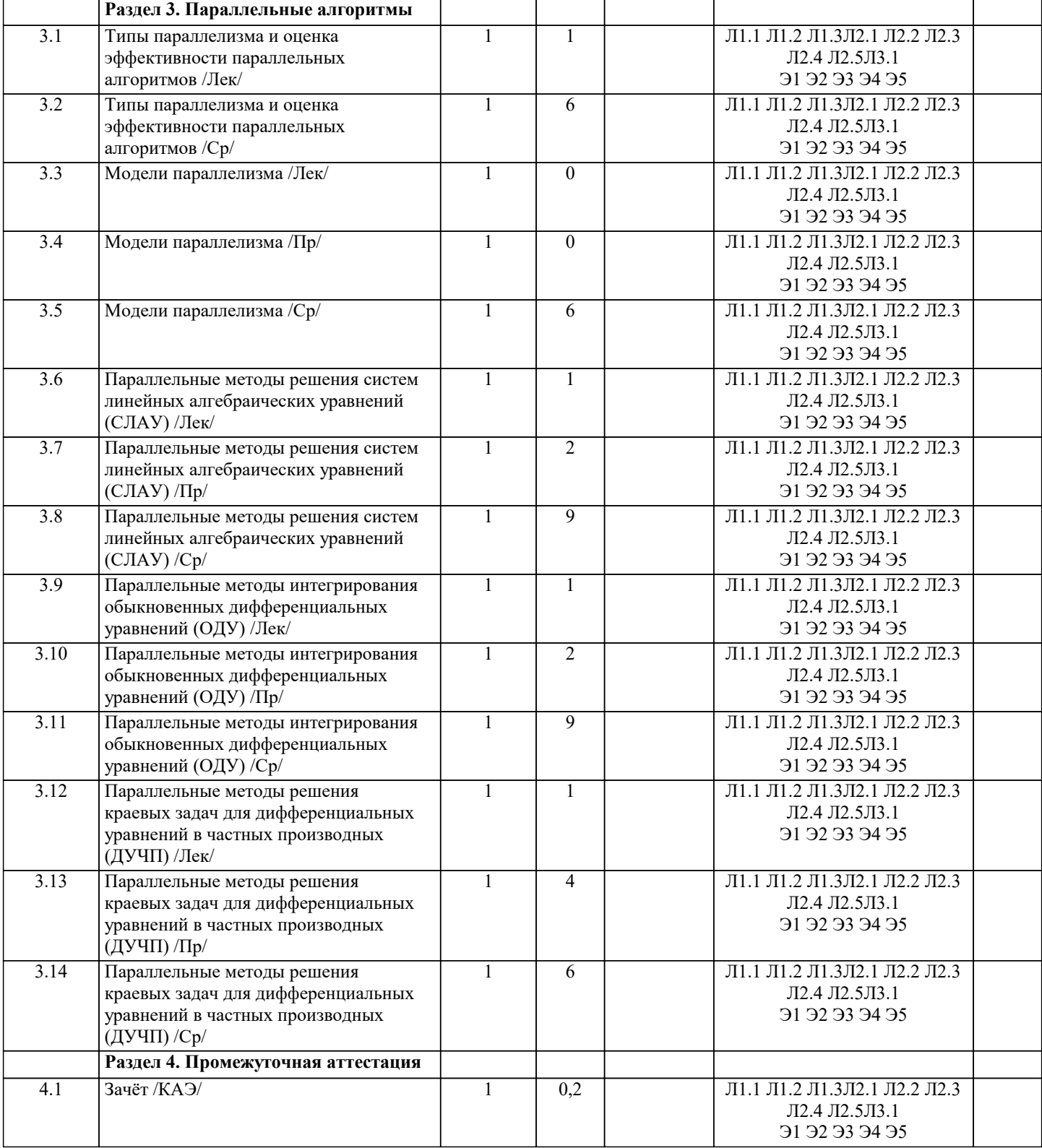

#### **5. ОЦЕНОЧНЫЕ МАТЕРИАЛЫ**

#### **5.1. Контрольные вопросы и задания**

Список вопросов по дисциплине

1. Примеры использования параллельных вычислений в науке и технике.<br>2. Проблемы, связанные с использованием параллельных вычислений.

- 2. Проблемы, связанные с использованием параллельных вычислений.
- 3. Понятия вычислительная сложность и относительного времени
- 4. выполнения алгоритма.<br>5. Модель алгоритма, опре
- 5. Модель алгоритма, определение и примеры графа «операции операнды» и расписания параллельного алгоритма.
- 6. Время выполнения, ускорение и эффективность параллельного алгоритма.
- 7. Понятия степени параллелизма компьютера и алгоритма, понятие паракомпьютера.

 $\overline{8}$ . Понятие сверхлинейного ускорения и причины его возникновения.

9. Понятие средняя степени параллелизма алгоритма. Максимальное достижимое ускорение, закон Амдаля.

10. Этапы проектирования параллельного алгоритма.

11. Действия на этапах декомпозиции, проектирования коммуникаций, масштабирования подзадач, планирования вычислений.

- 12. Параллельные алгоритм умножения матрицы на вектор и матрицы на матрицу для систем с общей памятью. 13. Параллельный алгоритм умножения матрицы на вектор и матрицы на матрицу для систем с распределённой памятью.
- 14. Альтернативные параллельные алгоритмы матрично-векторного умножения: алгоритмы Виноградова и Фокса.

15. Теоретические оценки эффективности и ускорения алгоритмов умножения матриц.

16. Прямой и обратный проходы последовательного алгоритма метода Гаусса.

 $17.$ Идея параллельной реализации метода Гаусса для систем с общей памятью.

Способы декомпозиции матрицы СЛАУ при параллельной реализации метода Гаусса. 18.

19. Параллельная реализация выбора ведущего элемента в методе Гаусса для систем с распределённой памятью.

20. Схема программной реализации параллельного варианта метода Гаусса с использованием МРІ.

21. Теоретические оценки эффективности и ускорения параллельного алгоритма метода Гаусса.

22. Основные шаги последовательного алгоритма метода сопряженных градиентов. Предобуславливание матрицы системы линейных уравнений. Вычислительная трудоемкость алгоритма.

 $23.$ Формат CSIR хранения матрицы CЛАУ.

24. Распараллеливание метода сопряженных градиентов для систем с общей распределенной памятью. Ускорение и эффективность параллельного алгоритма метода сопряженных градиентов.

Последовательный алгоритм метода минимальных невязок, вычислительная трудоемкость метода минимальных 25. невязок.

Распараллеливание метода минимальных невязок. Ускорение и эффективность параллельного алгоритма метода  $26.$ минимальных невязок.

27. Понятие графа и минимального остовного дерева. Способы задания графов.

28. Задача поиска всех кратчайших путей. Алгоритм Флойда. Вычислительная трудоемкость алгоритма Флойда.

29. Назначение и состав библиотеки TPL.

 $30.$ Класс Task и его состав.

 $31$ Начало и приостановка выполнения потоков средствами методов класса Task.

 $32<sup>o</sup>$ Создание параллельных потоков средствами класса Task.

- $33$ Назначение и состав класса Parallel библиотеки TPL.
- $34$ Распараллеливание вычислений с помощью метода Invoke.
- $35$ Распараллеливание рекурсивных вычислений средствами метода For.

36. Применение идентификатора задач в программировании параллельных вычислений средствами TPL.

37 Проблема освобождения ресурсов в параллельном программировании. Метод Dispose класса Task.

38 Способ распараллеливания алгоритма Флойда. Ускорение и эффективность параллельного алгоритма Флойда.

- 39 Задача нахождения минимального остовного дерева. Алгоритм Прима. Вычислительная трудоемкость алгоритма
- Прима.

Способ распараллеливания алгоритма Прима. Ускорение и эффективность параллельного алгоритма Флойда. 40

41. Пузырьковая сортировка и ее четнечетная модификация. Вычислительная трудоемкость алгоритма четнечетной сортировки.

Распараллеливание алгоритма четнечетной перестановки для систем с общей распределённой памятью.  $42.$ 

Ускорение и эффективность параллельного алгоритма чет нечётной сортировки.

43. Последовательная сортировка Шелла, вычислительная трудоемкость алгоритма сортировка Шелла.

44. Распараллеливание сортировки Шелла для систем с общей распределённой памятью. Ускорение и эффективность параллельного алгоритма чет нечётной сортировки.

45. Последовательная быстрая сортировка, вычислительная трудоемкость алгоритма сортировка Шелла.

46. Распараллеливание быстрой сортировки для систем с общей распределённой памятью. Ускорение и вность параллельного алгоритма быстрой сортировки. эффектив

Принципы построения генетических алгоритмов на примере задачи о ферзях. Вычислительная трудоемкость 47. генетических алгоритмов.

48. Подходы к распараллеливанию генетического алгоритма. Теоретические оценки ускорения и эффективности распараллеливания генетических алгоритмов

Список заданий по дисциплине

Параллельная реализация метода Гаусса-Зейделя для решения СЛАУ средствами Task .NET  $1$ 

 $2.$ Параллельная реализация метода Гаусса-Зейделя для решения СЛАУ средствами Parallel .NET

- $3.$ Параллельные алгоритмы на графах. Поиск кратчайшего пути средствами Parallel .NET
- $\overline{4}$ . Параллельные алгоритмы на графах. Поиск кратчайшего пуги средствами Task .NET

5. Программная реализация ленточных алгоритмов умножения матриц в рамках тех- нологии МРІ.

6. Программная реализация ленточных алгоритмов умножения матриц в рамках тех- нологии .NET

7. Программная реализация блочных алгоритмов умножения матриц в рамках техно-логии МРІ.

8. Программная реализация блочных алгоритмов умножения матриц в рамках техно- логии .NET

9. Параллельная реализация метода Гаусса решения систем линейных уравнений с использованием МРІ.  $10.$ 

Параллельная реализация метода Гаусса решения систем линейных уравнений с использованием .NET

11. Решение уравнений эллиптического типа на суперкомпьютере.

12. Параллельная реализация метода прогонки с использованием OpenMP.

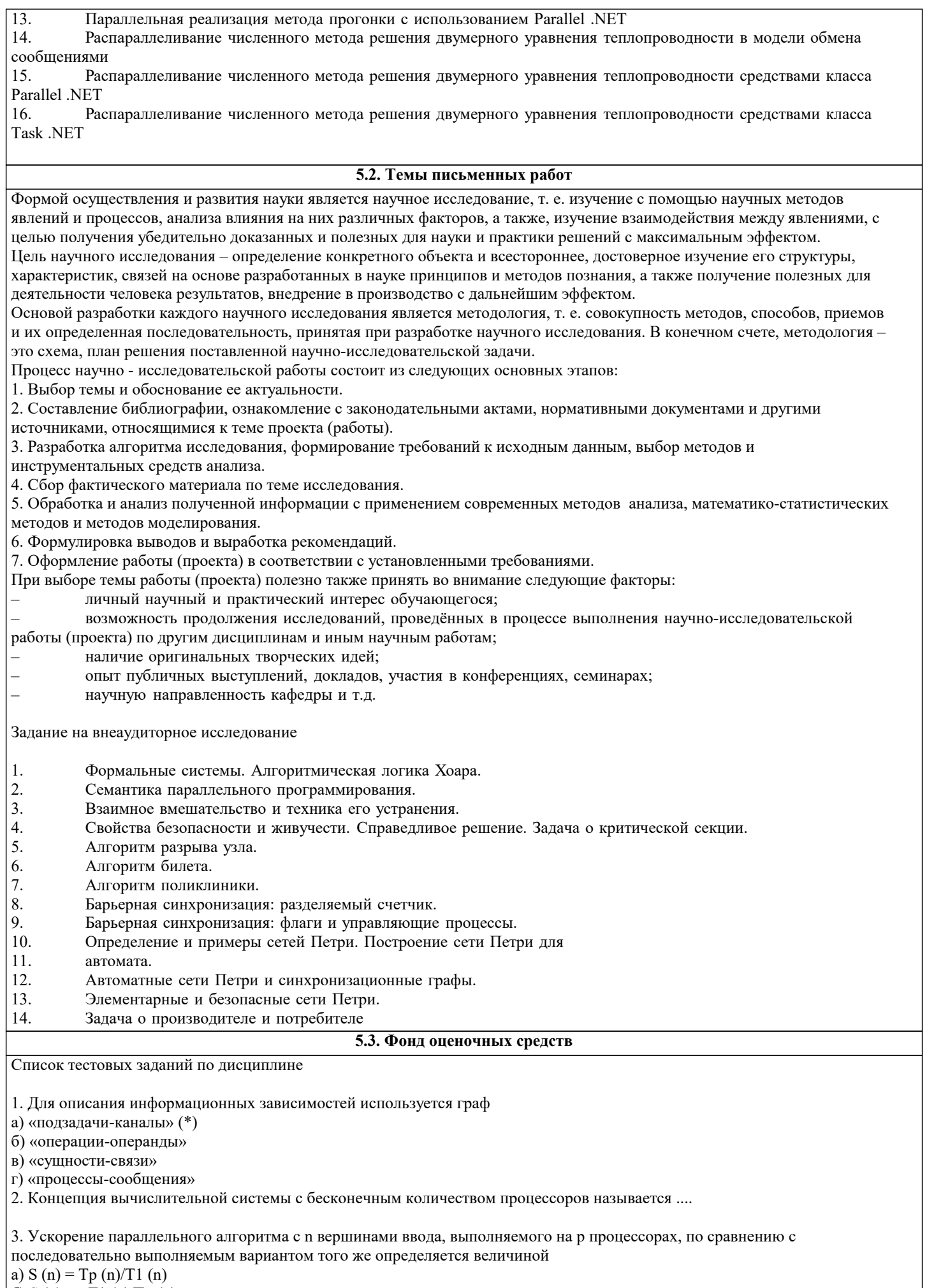

 $(6) S(n) = pT1(n)/Tp(n)$ 

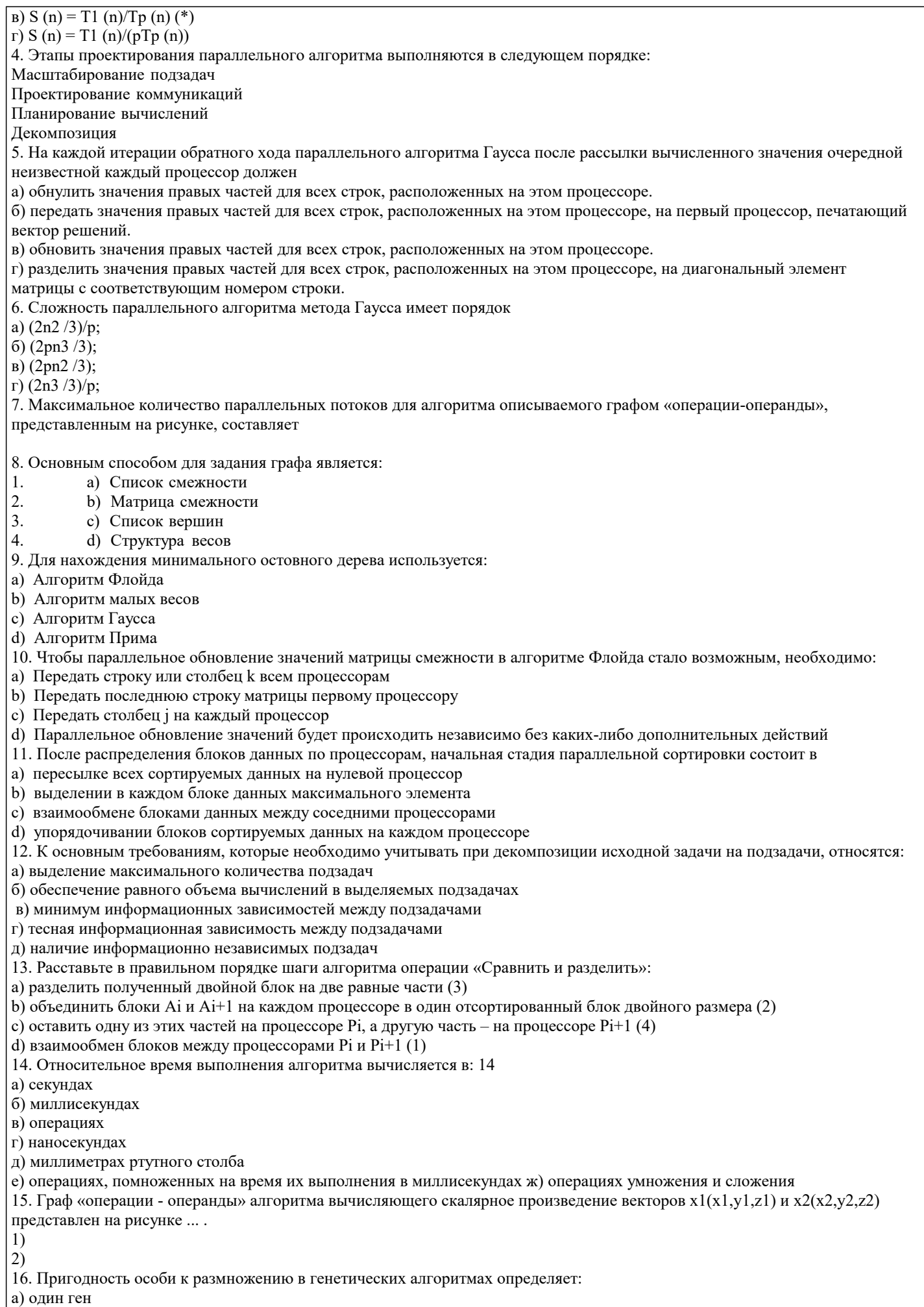

б) популяция

в) несколько генов

г) алель

д) функция пригодности

е) правила естественного отбора

17. Генетические алгоритмы используются для:

а) моделирования стохастических процессов

б) решения задач оптимизации

в) сжатия данных

г) кодирования данных

д) генерации случайных величин

18. Прямыми методами решения СЛАУ являются методы, которые

а) при отсутствии ошибок округления за конечное число арифметических операций позволяют получить точное решение системы уравнений. (

б) при отсутствии ошибок округления за заданное число арифметических операций позволяют получить точное решение системы уравнений.

в) при отсутствии ошибок округления за заданное число арифметических операций позволяют получить приближенное решение системы уравнений с заданной точность;

г) при отсутствии ошибок округления за конечное число арифметических операций позволяют получить приближенное решение системы уравнений с заданной точность.

19. В алгоритме Прима может быть распараллелено следующее действие:

- а) Нахождение ребра максимального веса
- b) Нахождение ребра минимального веса
- с) Обновление значение матрицы смежностей
- d) Алгоритм Прима не может быть распараллелен
- 20. После распределения блоков данных по процессорам, начальная стадия параллельной сортировки состоит в:
- е) пересылке всех сортируемых данных на нулевой процессор
- f) выделении в каждом блоке данных максимального элемента
- g) взаимообмене блоками данных между соседними процессорами
- h) упорядочивании блоков сортируемых данных на каждом процессоре

21. Относительное время выполнения последовательного алгоритма вычисления произведения комплексных чисел  $x1 + iy1$ и  $x^2 + iy^2$  составляет ...

22. Вычислительная сложность прямого хода алгоритма Гаусса с выбором ведущего элемента имеет порядок  $a)O(n)$ ;

 $6)$  n  $log(n)$ 

 $B)$ n2  $log(n)$ ;

 $r)$  O(n2)

#### 5.4. Перечень видов оценочных средств

Задания со свободно конструируемым ответом (СКО) предполагает составление развернутого ответа на теоретический вопрос. Задание с выбором одного варианта ответа (ОВ, в задании данного типа предлагается несколько вариантов ответа, среди которых один верный. Задания со свободно конструируемым ответом (СКО) предполагает составление развернутого ответа, включающего полное решение задачи с пояснениями.

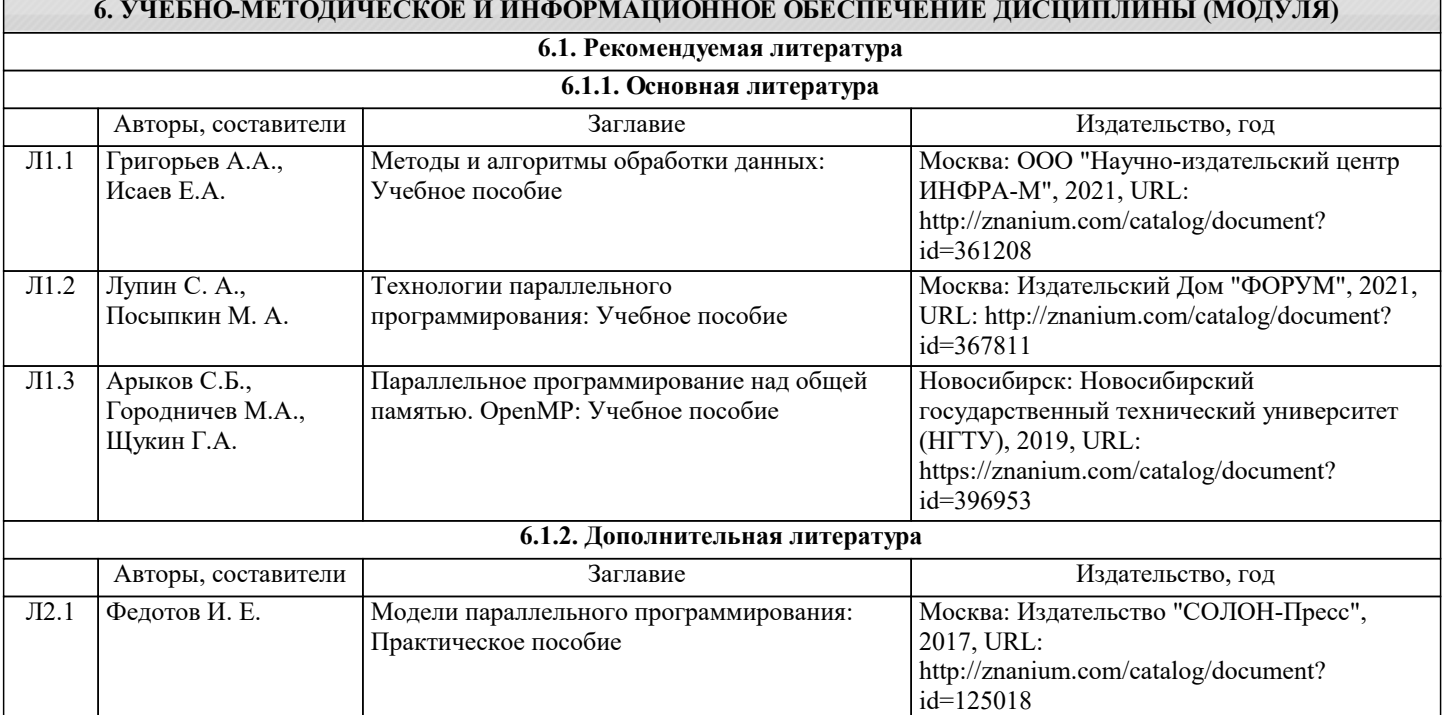

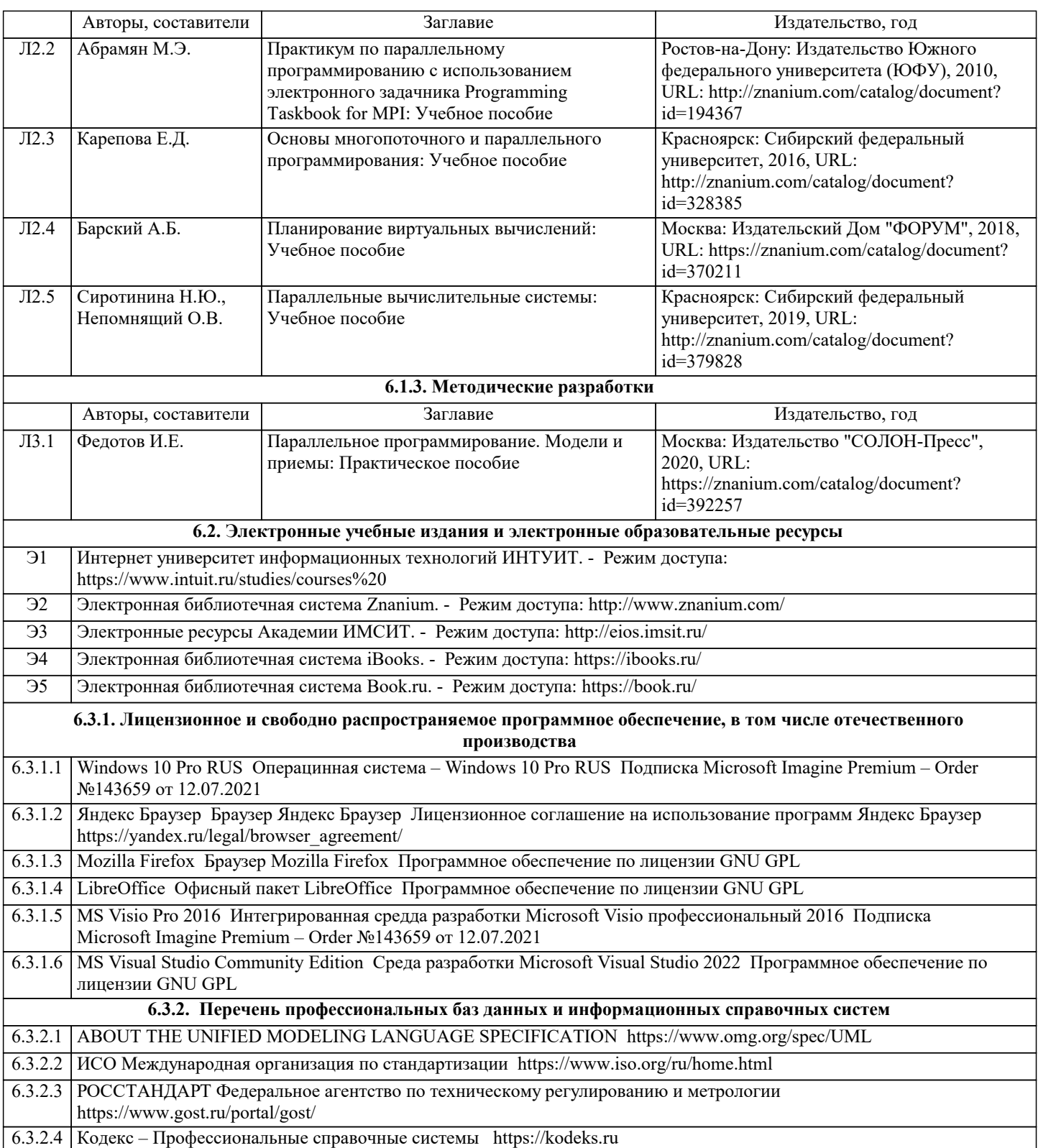

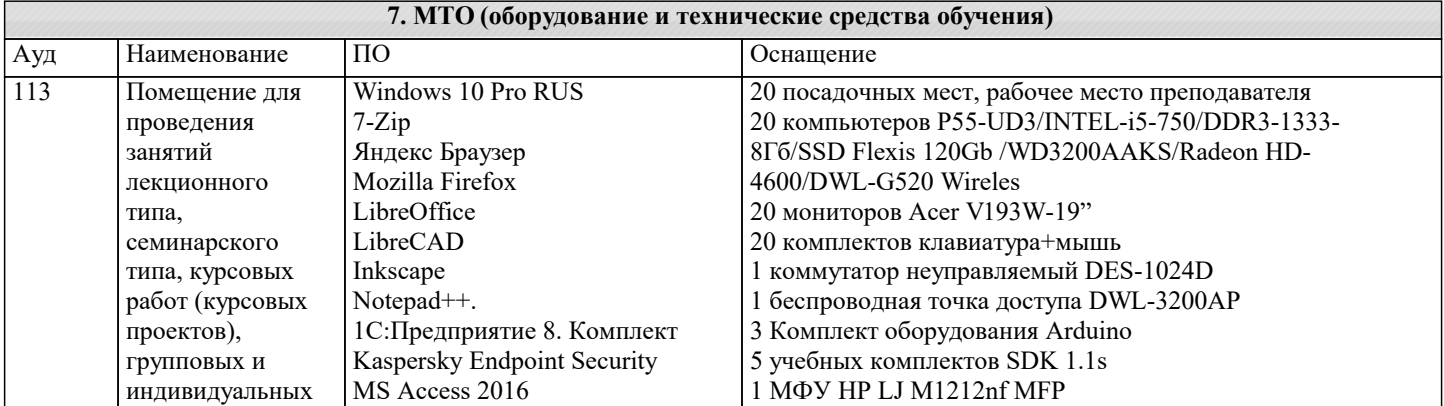

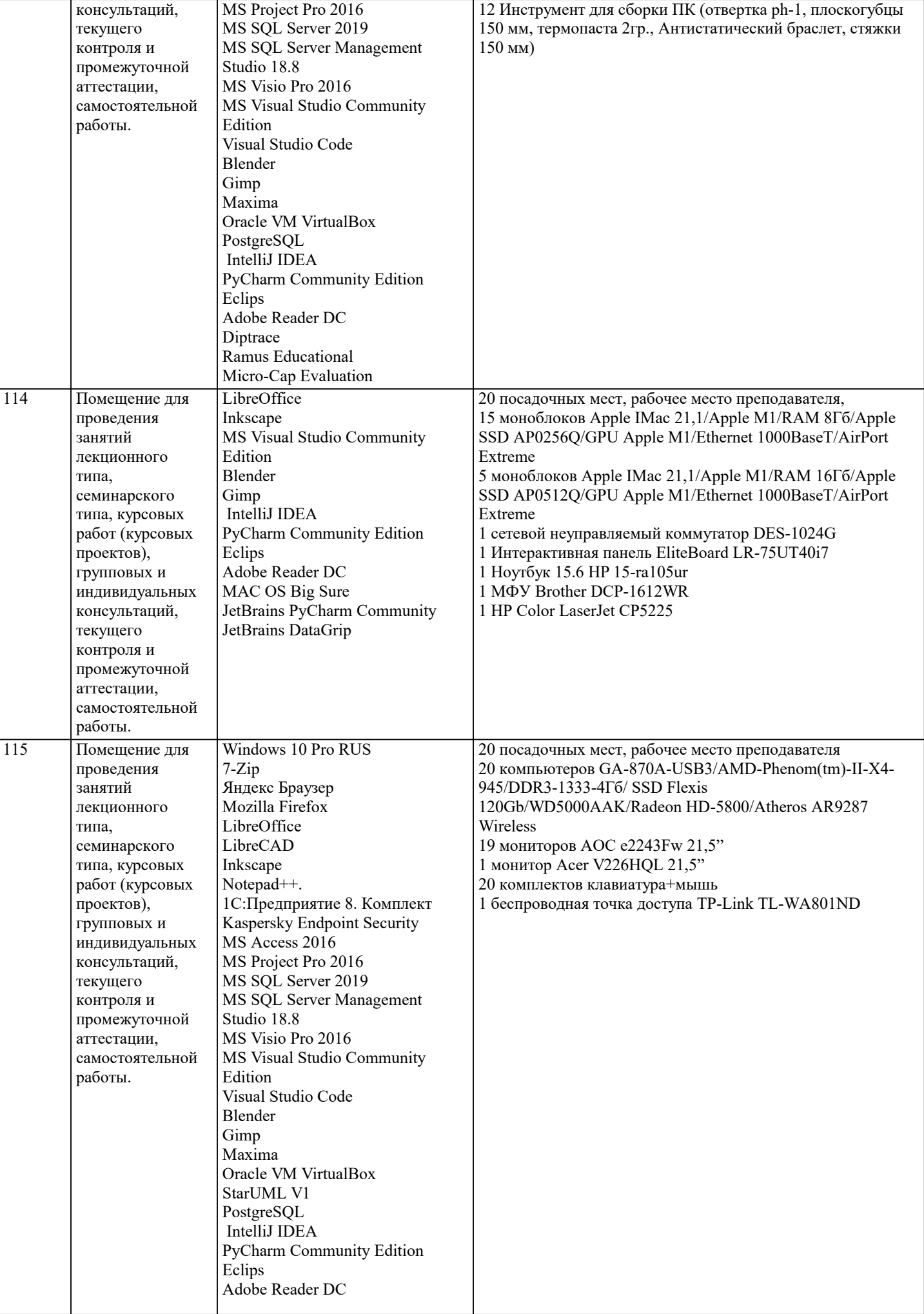

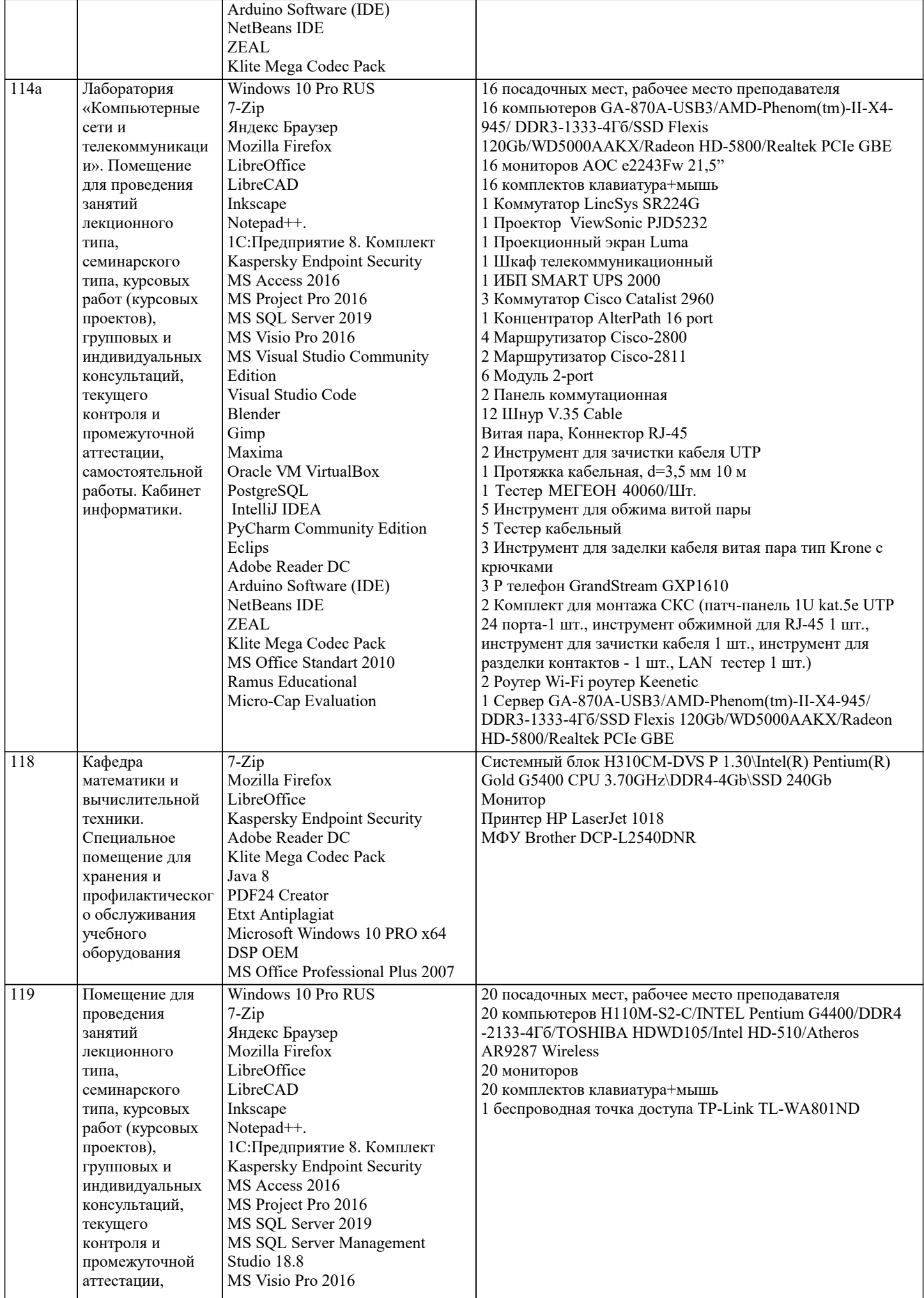

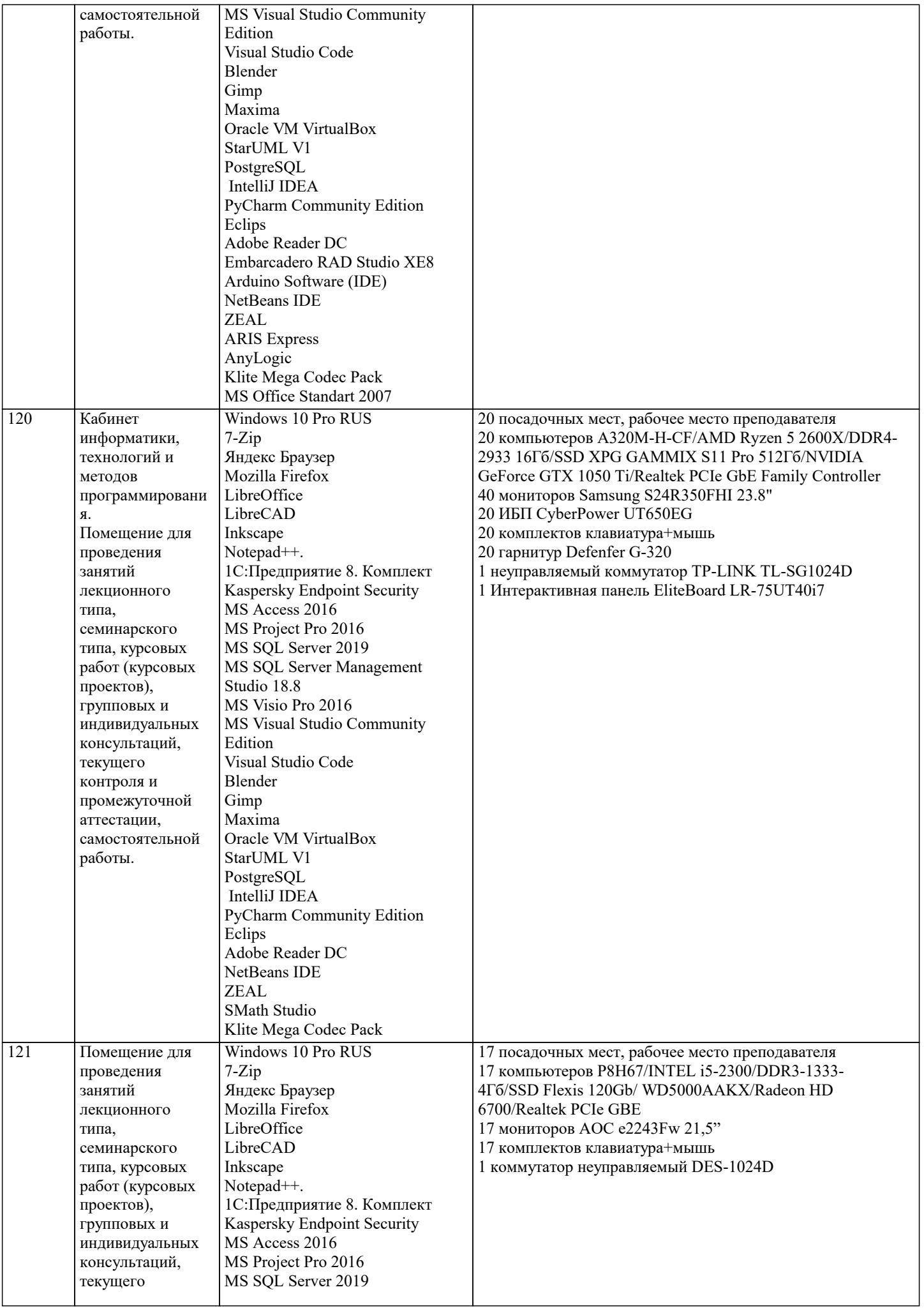

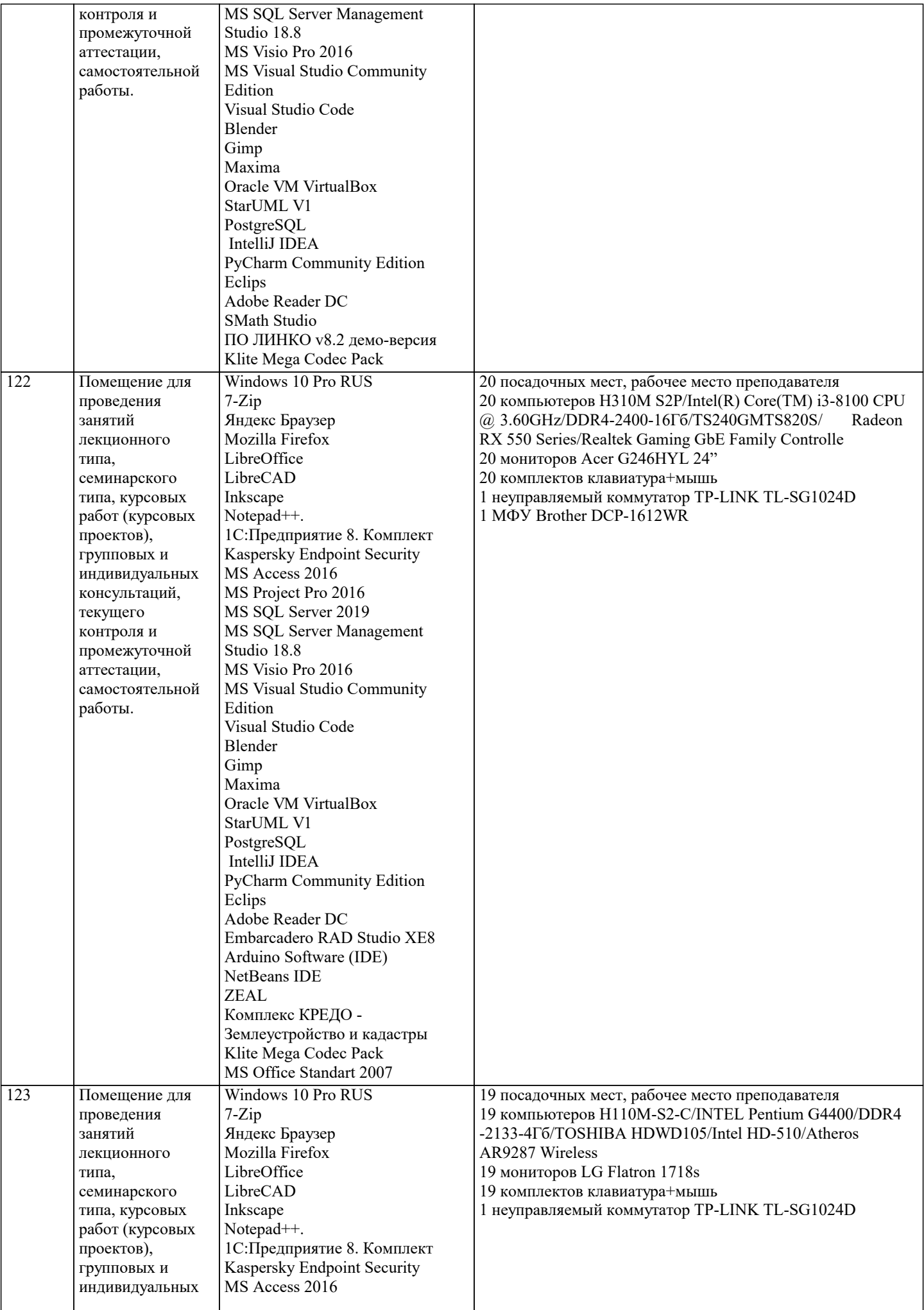

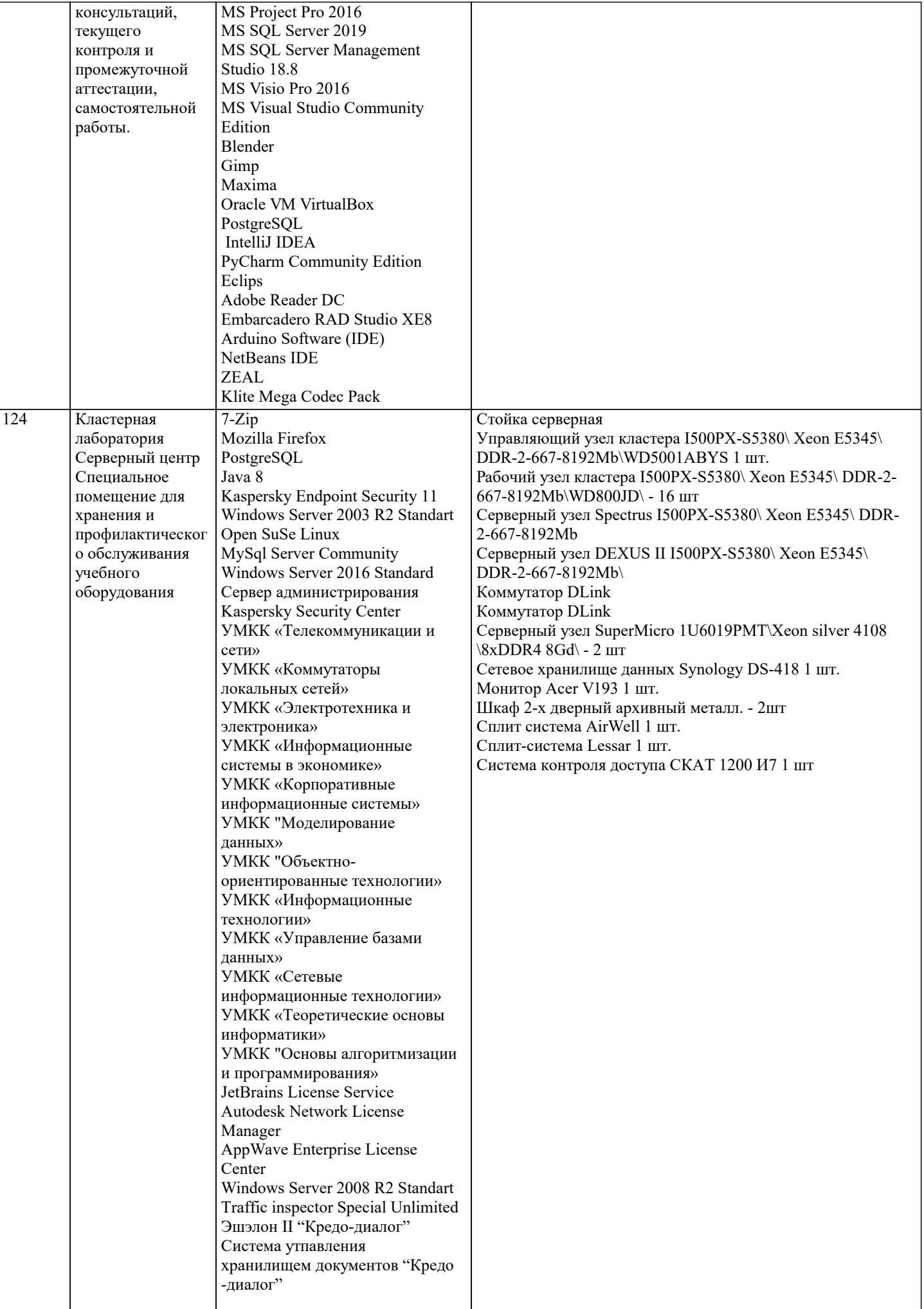

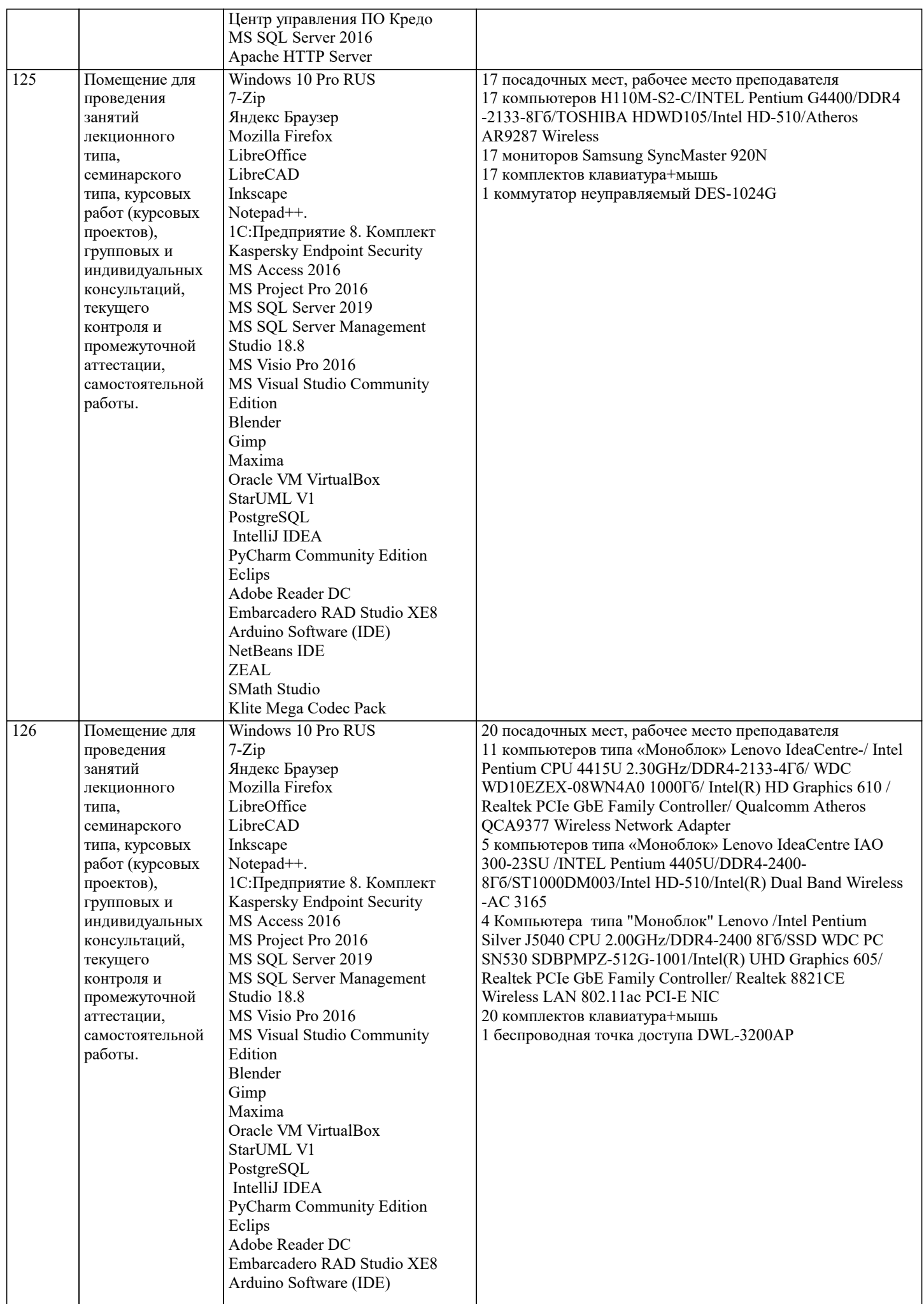

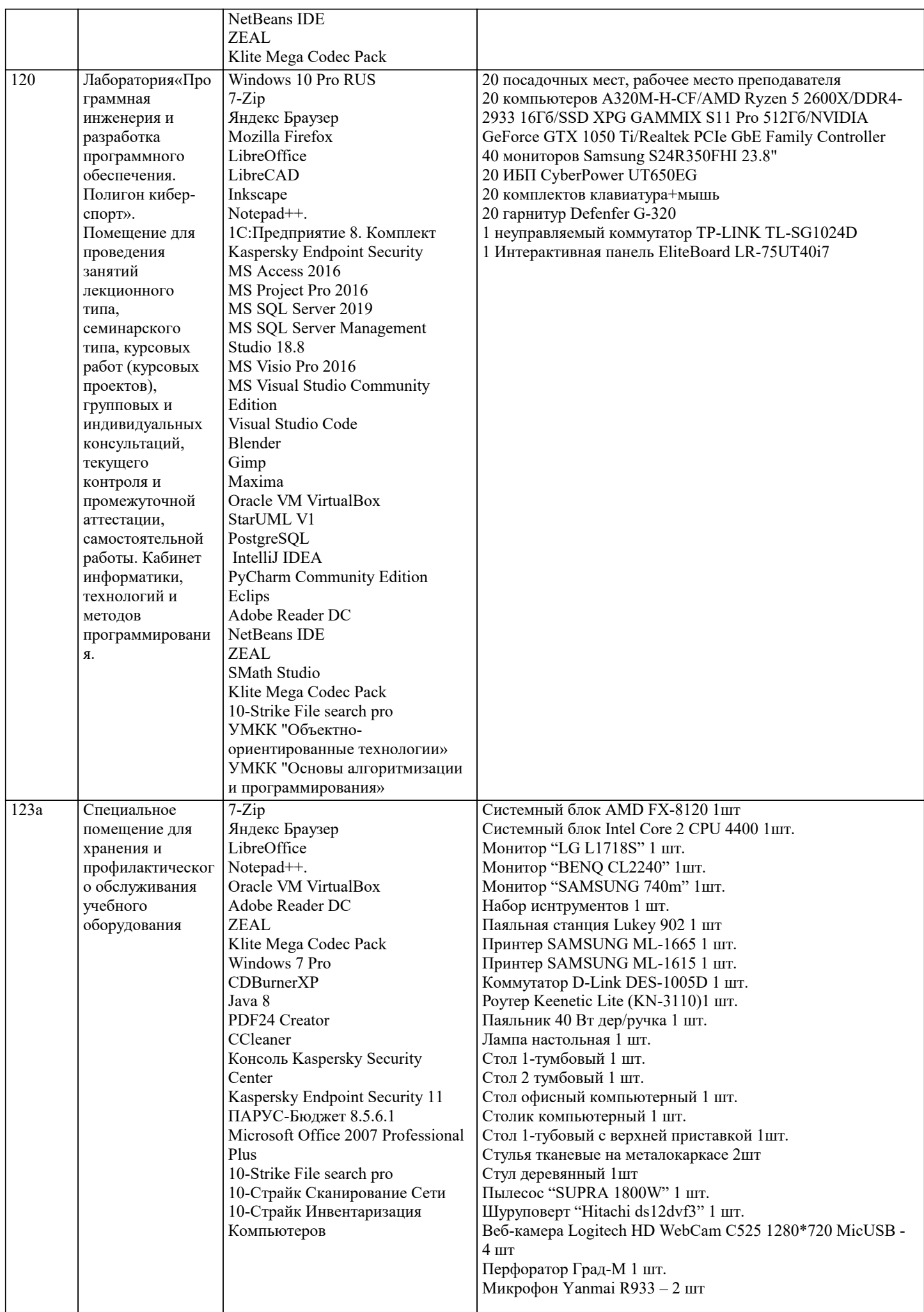

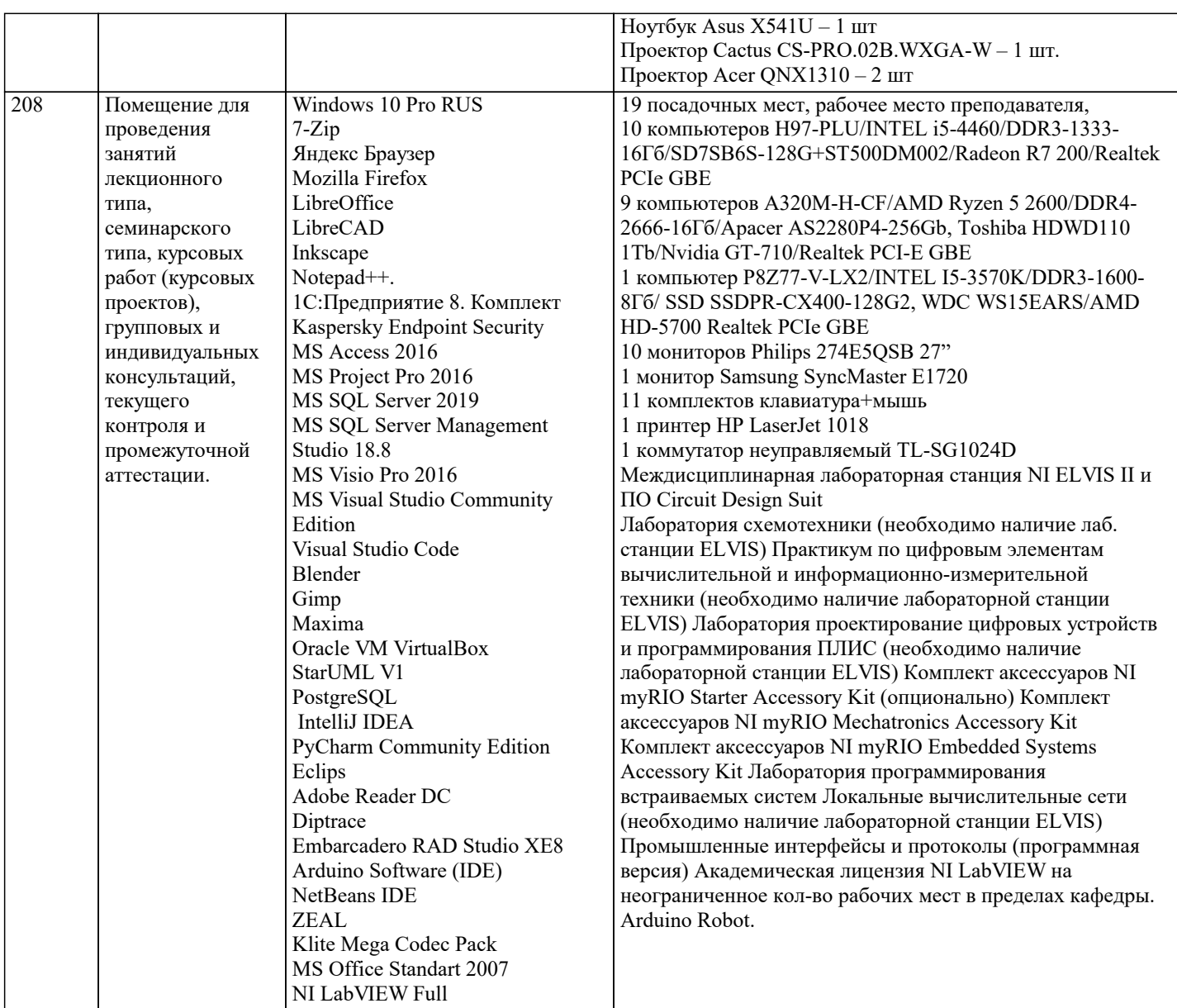

### **8. МЕТОДИЧЕСКИЕ УКАЗАНИЯ ДЛЯ ОБУЧАЮЩИХСЯ ПО ОСВОЕНИЮ ДИСЦИПЛИНЫ (МОДУЛЯ)**

В соответствии с требованиями ФГОС ВО по направлению подготовки реализация компетентностного подхода предусматривает использование в учебном процессе активных и интерактивных форм проведения занятий (разбор конкретных задач, проведение блиц-опросов, исследовательские работы) в сочетании с внеаудиторной работой с целью формирования и развития профессиональных навыков обучающихся.

Лекционные занятия дополняются ПЗ и различными формами СРС с учебной и научной литературой В процессе такой работы студенты приобретают навыки «глубокого чтения» - анализа и интерпретации текстов по методологии и методике дисциплины.

Учебный материал по дисциплине «Высокопроизводительные вычислительные системы». разделен на логически завершенные части (модули), после изучения, которых предусматривается аттестация в форме письменных тестов, контрольных работ.

Работы оцениваются в баллах, сумма которых дает рейтинг каждого обучающегося. В баллах оцениваются не только знания и навыки обучающихся, но и их творческие возможности: активность, неординарность решений поставленных проблем. Каждый модуль учебной дисциплины включает обязательные виды работ – лекции, ПЗ, различные виды СРС (выполнение домашних заданий по решению задач, подготовка к лекциям и практическим занятиям).

Форма текущего контроля знаний – работа студента на практическом занятии, опрос. Форма промежуточных аттестаций – контрольная работа в аудитории, домашняя работа. Итоговая форма контроля знаний по модулям – контрольная работа с задачами по материалу модуля.

Методические указания по выполнению всех видов учебной работы размещены в электронной образовательной среде академии.

Методические указания и материалы по видам учебных занятий по дисциплине:

Вид учебных занятий, работ - Организация деятельности обучающегося

Лекция - Написание конспекта лекций: кратко, схематично, последовательно фиксировать основные положения, выводы, формулировки, обобщения, отмечать важные мысли, выделять ключевые слова, термины. Проверка терминов, понятий с помощью энциклопедий, словарей, справочников с выписыванием толкований в тетрадь. Обозначить вопросы, термины, материал, который вызывает трудности, попытаться найти ответ в рекомендуемой литературе, если

самостоятельно не удаётся разобраться в материале, необходимо сформулировать вопрос и задать преподавателю на консультации, на практическом занятии.

Практические занятия - Конспектирование источников. Работа с конспектом лекций, подготовка ответов к контрольным вопросам, просмотр рекомендуемой литературы, работа с текстом. Выполнение практических задач в инструментальных средах. Выполнение проектов. Решение расчётно-графических заданий, решение задач по алгоритму и др.

Самостоятельная работа - Знакомство с основной и дополнительной литературой, включая справочные издания, зарубежные источники, конспект основных положений, терминов, сведений, требующихся для запоминания и являющихся основополагающими в этой теме. Составление аннотаций к прочитанным литературным источникам и др.

#### **9. МЕТОДИЧЕСКИЕ УКАЗАНИЯ ОБУЧАЮЩИМСЯ ПО ВЫПОЛНЕНИЮ САМОСТОЯТЕЛЬНОЙ РАБОТЫ**

Самостоятельная работа студентов в ходе семестра является важной составной частью учебного процесса и необходима для закрепления и углубления знаний, полученных в период сессии на лекциях, практических и интерактивных занятиях, а также для индивидуального изучения дисциплины в соответствии с программой и рекомендованной литературой. Самостоятельная работа выполняется в виде подготовки домашнего задания или сообщения по отдельным вопросам, написание и защита научно-исследовательского проекта.

Контроль качества выполнения самостоятельной (домашней) работы может осуществляться с помощью устного опроса на лекциях или практических занятиях, обсуждения подготовленных научно-исследовательских проектов, проведения тестирования.

Устные формы контроля помогут оценить владение студентами жанрами научной речи (дискуссия, диспут, сообщение, доклад и др.), в которых раскрывается умение студентов передать нужную информацию, грамотно использовать языковые средства, а также ораторские приемы для контакта с аудиторией.

Письменные работы позволяют оценить владение источниками, научным стилем изложения, для которого характерны: логичность, точность терминологии, обобщенность и отвлеченность, насыщенность фактической информацией.

Вид работы: Самостоятельное изучение разделов, Самоподготовка (проработка и повторение лекционного материала и материала учебников и учебных пособий, подготовка к лабораторным и практическим занятиям, коллоквиумам, рубежному контролю и т.д.)

Вид контроля: Контрольный опрос (устный, письменный). Контрольная аудиторная (домашняя) работа. Индивидуальное собеседование. Зачёт

Методические указания по выполнению самостоятельной работы по дисциплине «Высокопроизводительные вычислительные системы».